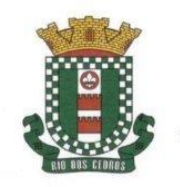

## MUNICÍPIO DE RIO DOS CEDROS

ESTADO DE SANTA CATARINA - BRASIL CNPJ 83.102.806/0001-18 - FONE/FAX: (47) 3386-1050 www.riodoscedros.sc.gov.br - E-mail: prefeitura@riodoscedros.sc.gov.br Rua Nereu Ramos, 205 - 89121-000 - RIO DOS CEDROS - SC

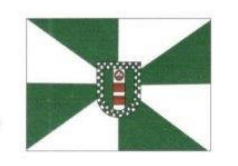

Os documentos de Habilitação das participantes encontram-se disponíveis no Google Drive

Para ter acesso às interessadas deverão solicitar o mesmo via e-mail:

[licitacao@riodoscedros.sc.gov.br](mailto:licitacao@riodoscedros.sc.gov.br) o[u comprasrdc2@gmail.com](mailto:comprasrdc2@gmail.com)

Ou Pelo Telefone 47 3386-1050 R: 2024

Falar com Mikael.

Link de acesso para solicitação direta, os documentos ficaram disponíveis após a liberação.

Link Abaixo:

<https://drive.google.com/drive/folders/1RolPanYbj9GALZMddHPG6K2UDtGjho5X?usp=sharing>

**OBS: Pode ocorrer que na hora de scanear os documentos, tenha pulado alguma página. Caso a empresa note tal ocorrido deverá comunicar via e-mail que a situação será regularizada.**